DM87 – Scheduling, Timetabling and Routing 4

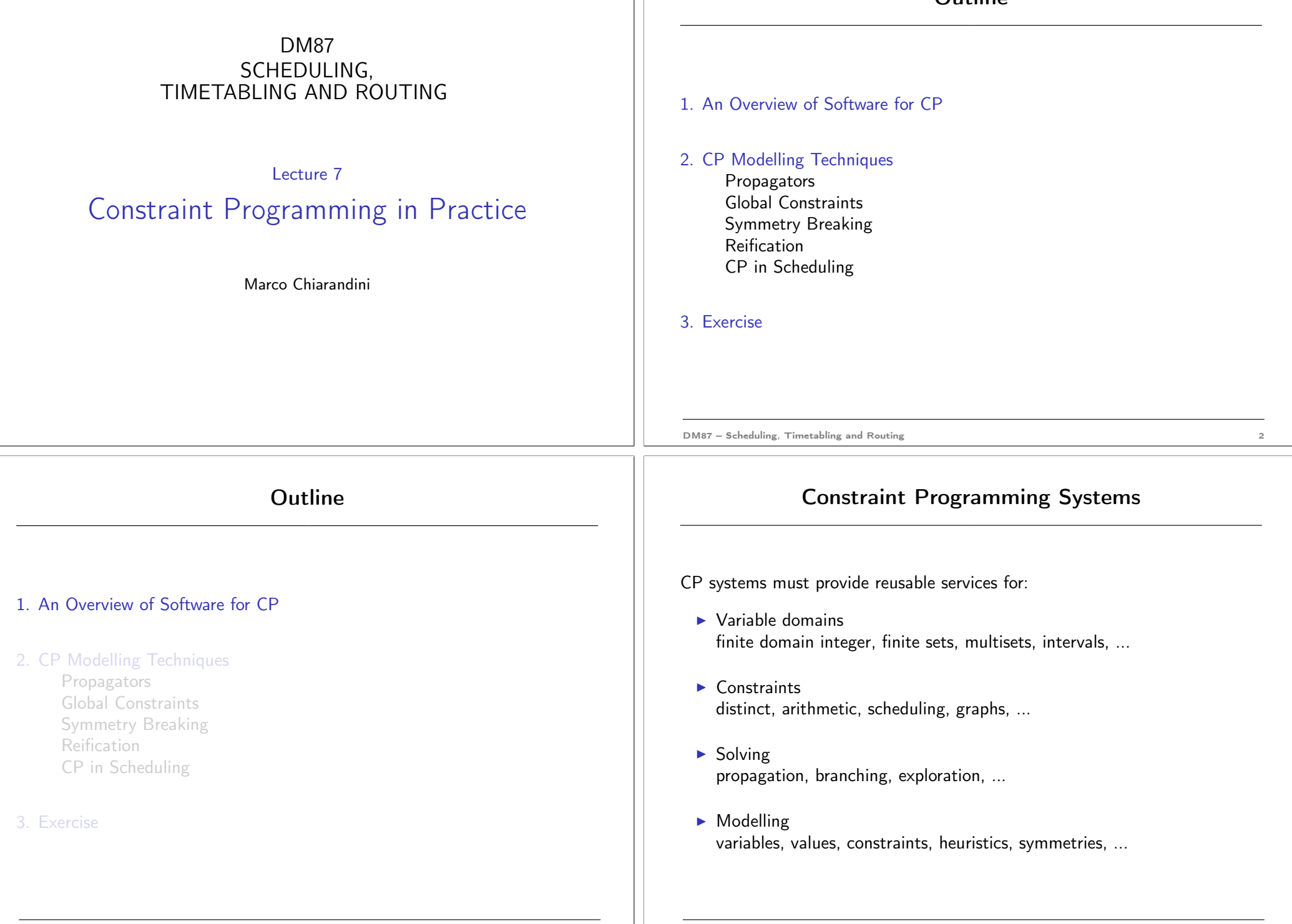

DM87 – Scheduling, Timetabling and Routing 3

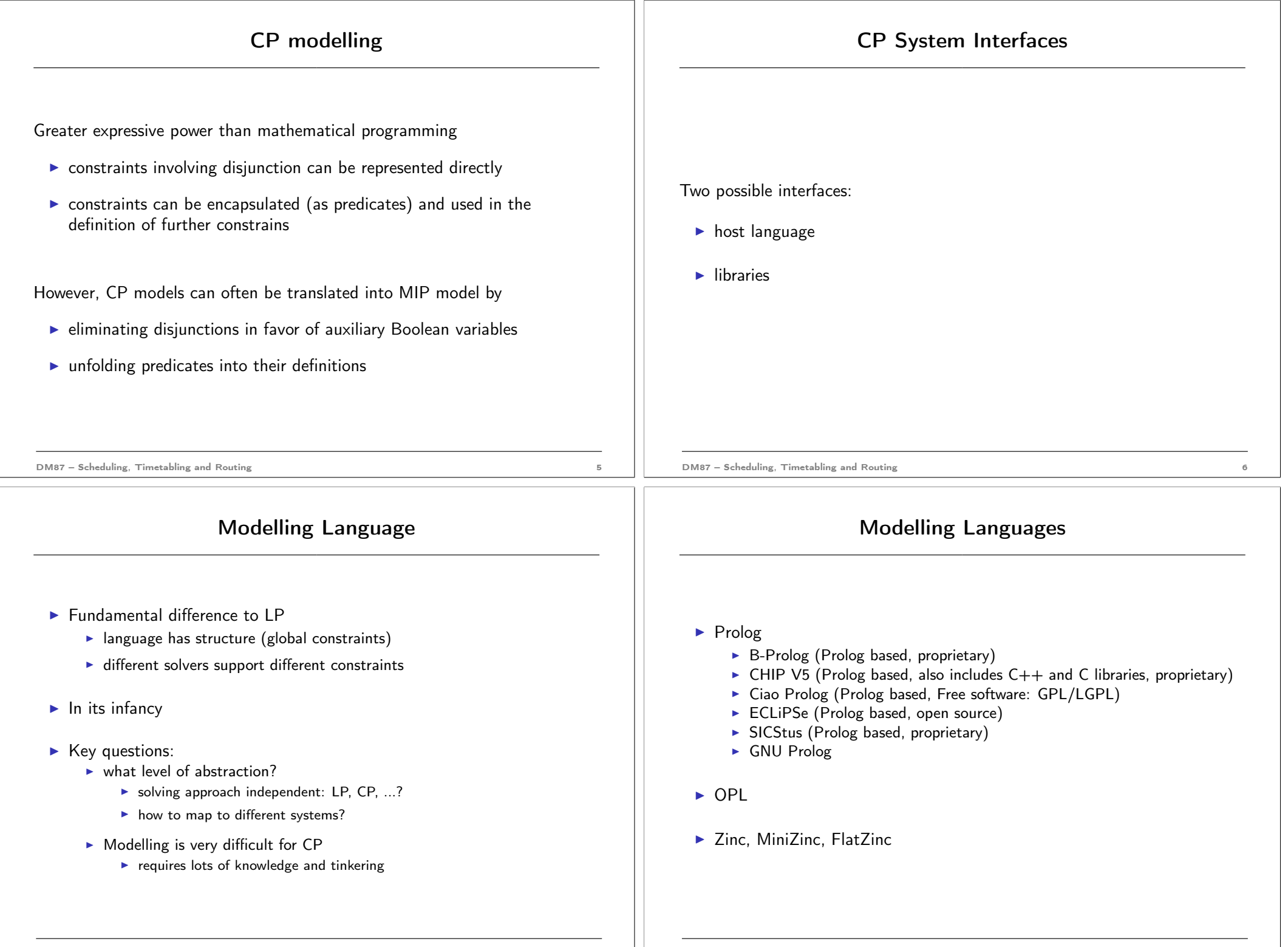

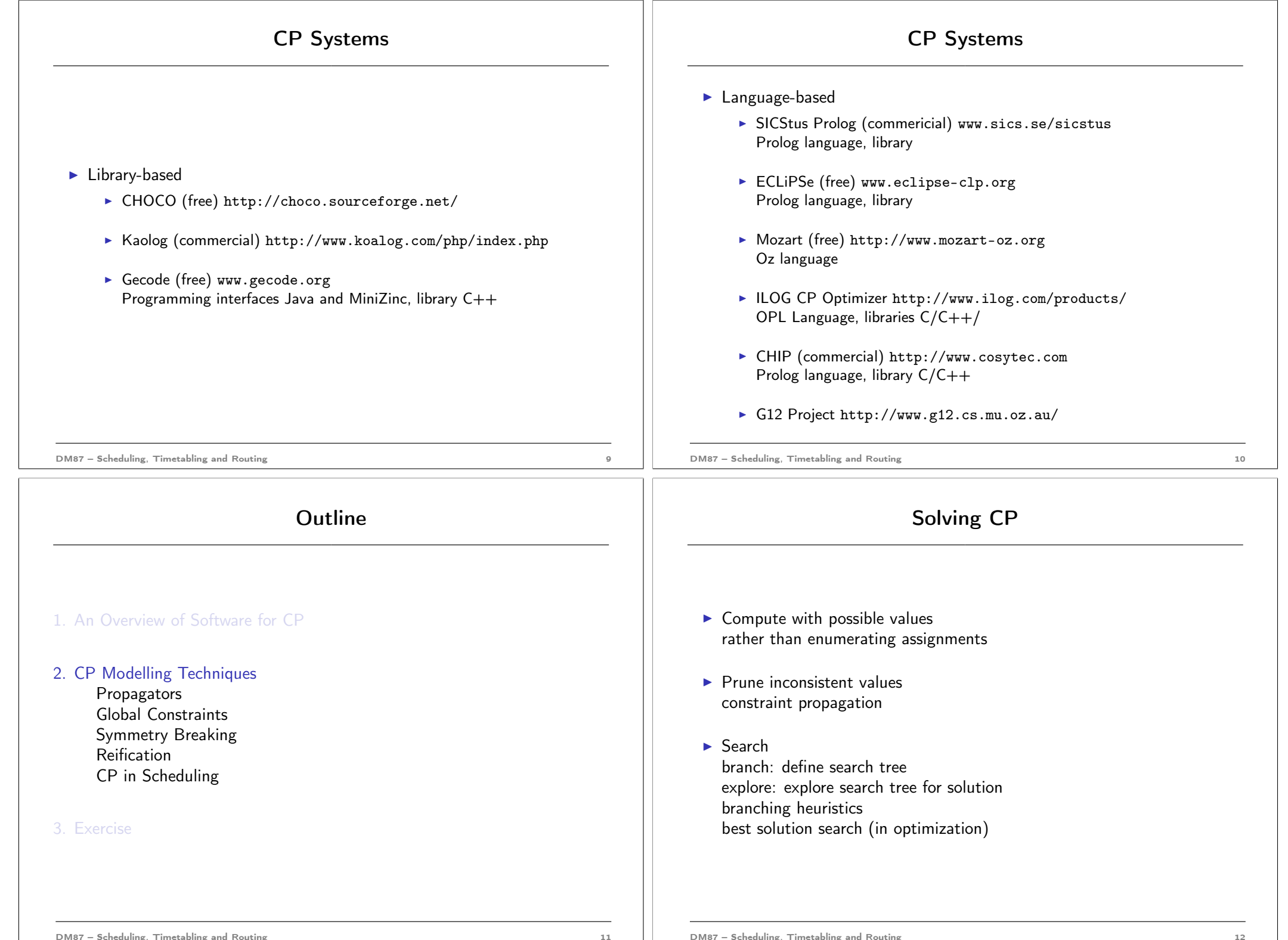

## Propagators

CP System assignment

- $\blacktriangleright$  impractical  $\blacktriangleright$
- $\triangleright$  would

A Constrai filtering alg

A propaga decreasing

A set of propagators implements a constraint  $c$  if all  $p \in P$  are correct for  $c$ and P is  $ch$ 

## Execution of Propagators

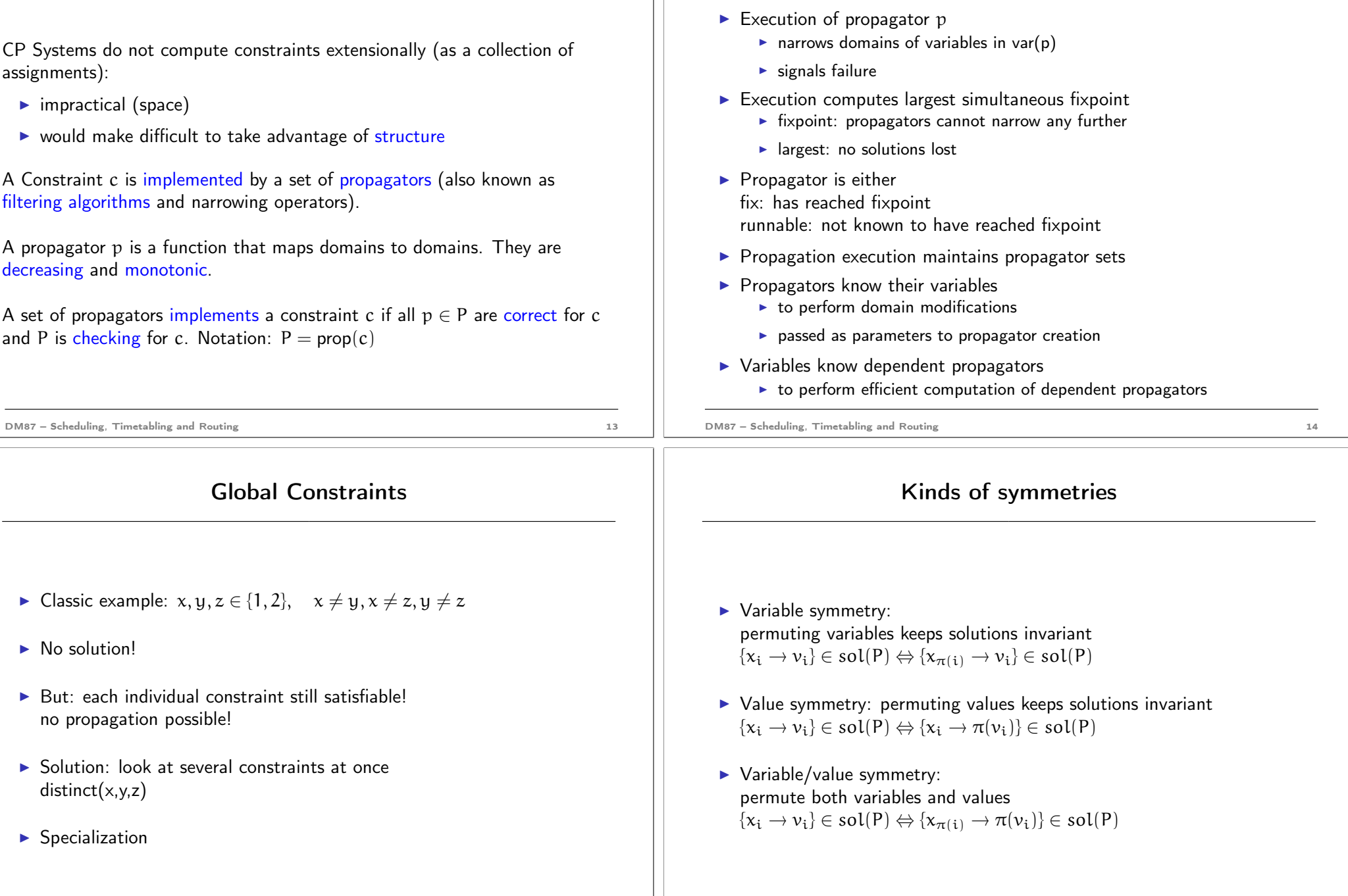

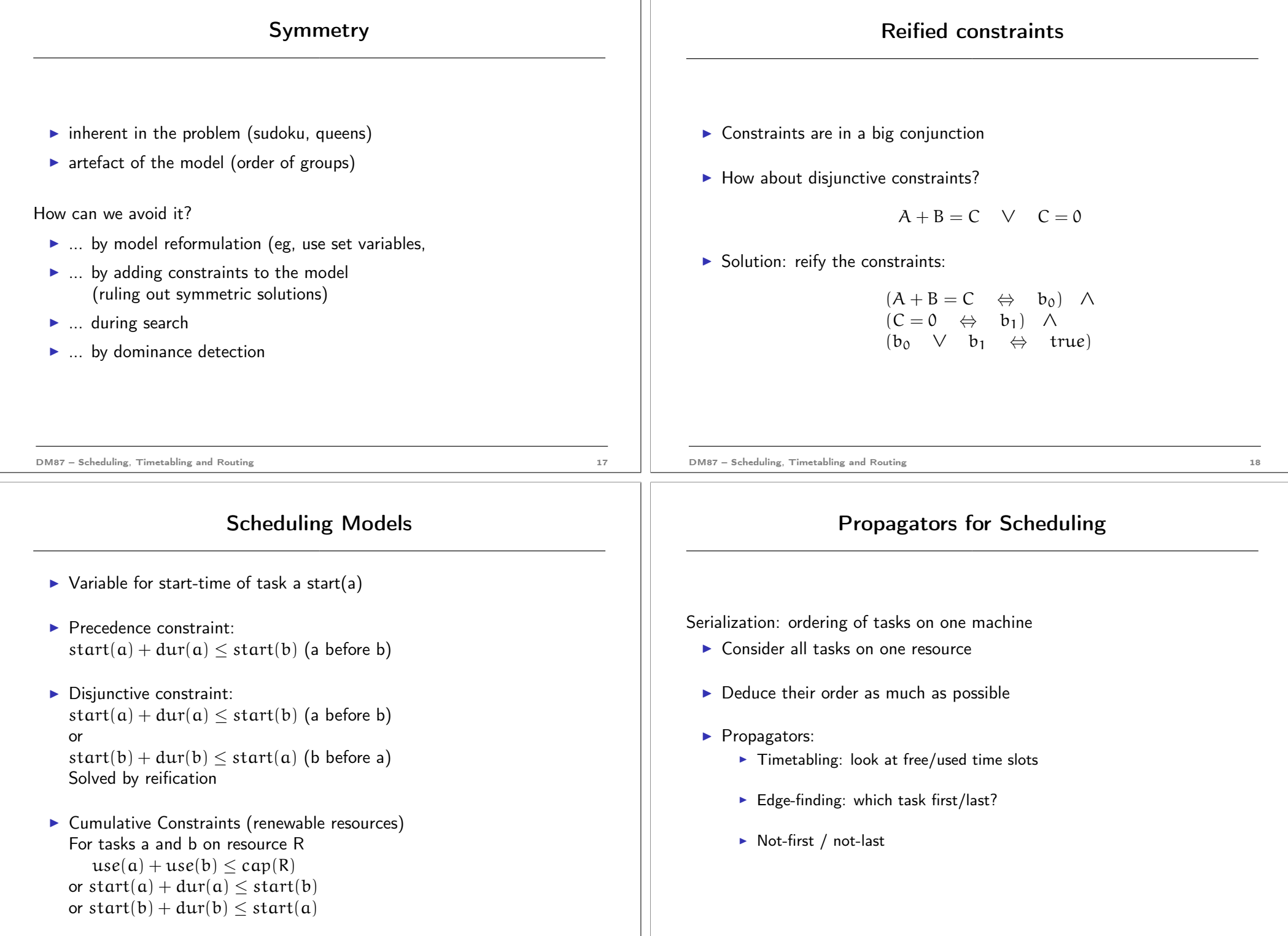

DM87 – Scheduling, Timetabling and Routing 20

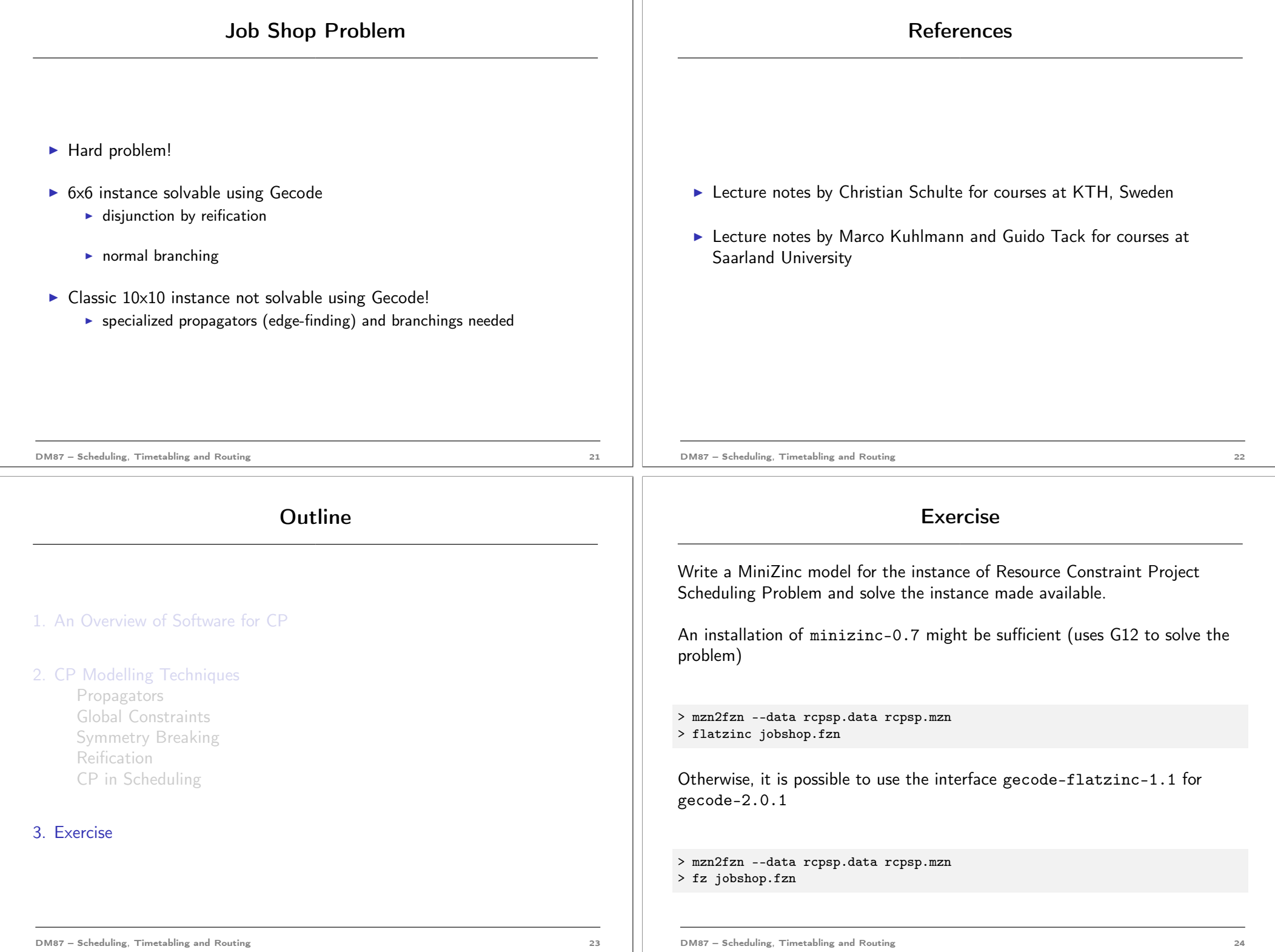